#### **MÓDULO POO**

#### Herencia y polimorfismo

Junio 2021 Este trabajo tiene licencia CC BY-NC 2.5 AR

Autores: Alejandro Héctor Gonzalez Silvana Lis Gallo

#### **"** RESUMEN

En esta clase se trabajan los conceptos de herencia y polimorfismo en POO. Se explica el manejo de la cláusula "super" y se explica el concepto de "upcasting"

Palabras clave

herencia, polimorfismo, upcasting, super

## **Introducción**

- **Triángulo** • Diferentes tipos de objetos con comportamiento y características comunes.
	- lado1
	- ▸ lado2
	- ▸ lado3
	- ▸ color de línea
	- ▸ color de relleno
	- ▸ punto

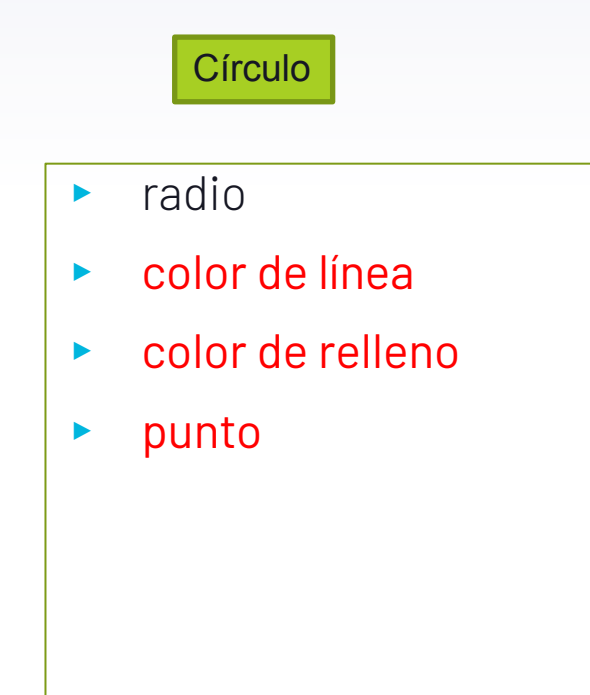

## **Introducción**

- Diferentes tipos de objetos con comportamiento y características comunes. **Triángulo** 
	- ▸ Devolver y modificar el valor de cada atributo
		- $\triangleright$  lado1
		- $\triangleright$  lado?
		- $\triangleright$  lado3
		- $\triangleright$  color de línea
		- $\triangleright$  color de relleno
		- $\triangleright$  punto
	- Calcular el área

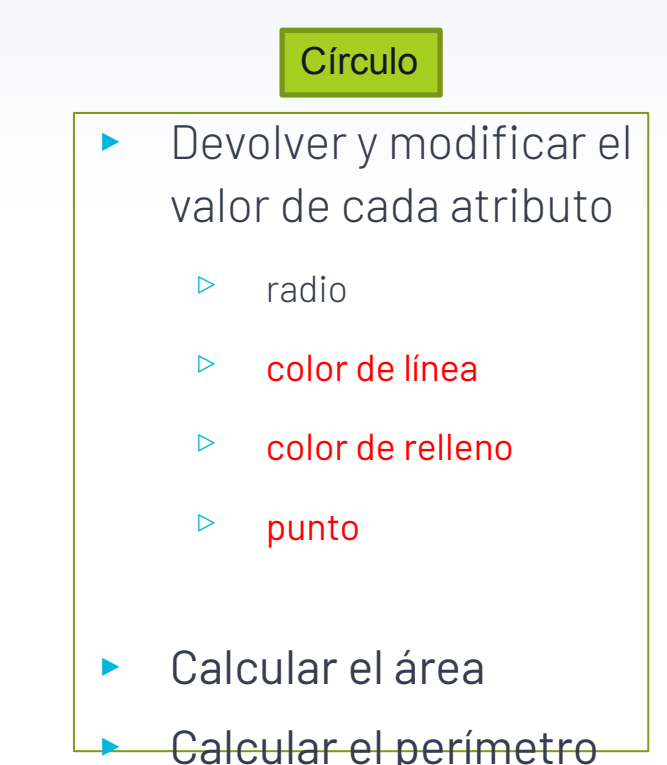

#### **Inconvenientes hasta ahora Herencia como solución**

- ▸ Esquema de trabajo hasta ahora:
	- ▹ Definimos las clases Triángulo y Circulo.
	- ▹ Problemas: Replicación de características y comportamiento común.
- Solución  $\sqcap$  Herencia
	- ▹ Permite que la clase *herede* características y comportamiento (atributos y métodos) de otra clase (clase padre o superclase). A su vez, la clase define características y comportamiento propio.
	- ▹ Potencia la reutilización. Este mecanismo no se encuentra en lenguajes imperativos.
	- ▹ Ejemplo. Se define lo común en una clase Figura y las clases Triángulo y Círculo lo heredan.

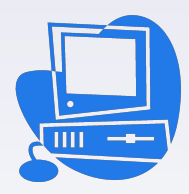

## **Herencia. Ejemplo.**

*Herencia simple: sólo una superclase directa.*

*Las clases forman una jerarquía.* 

*Ambos deben implementar calcularArea() y calcularPerimetro pero de manera diferente*

Diagrama de clases. **Executes** Eigura colorRelleno colorLinea **punto** /\* getters y setters para los atributos \*/ Círculo radio /\* getters y setters para los atributos\*/ calcularArea():double calcularPerimetro():double **Triángulo** lado1 lado2 lado3 /\* getters y setters para los atributos\*/ calcularArea():double calcularPerimetro():double

Figura es la **superclase** (clase padre o base) de Triángulo y Círculo.

*define* **atributos y comportamiento común**

*define* **constructores (no heredables, si "***invocables***")**

> Triángulo y Círculo son **subclases**  (clases hijas o derivadas) de Figura.

*heredan* **atributos y métodos de Figura**

*definen* **atributos y métodos propios** *definen* **constructores.**

#### **Búsqueda de método en la jerarquía de clases.**  ▸ Ejemplo

Triangulo  $t = new Triangular(...);$ 

System.out.println(t.calcularArea());

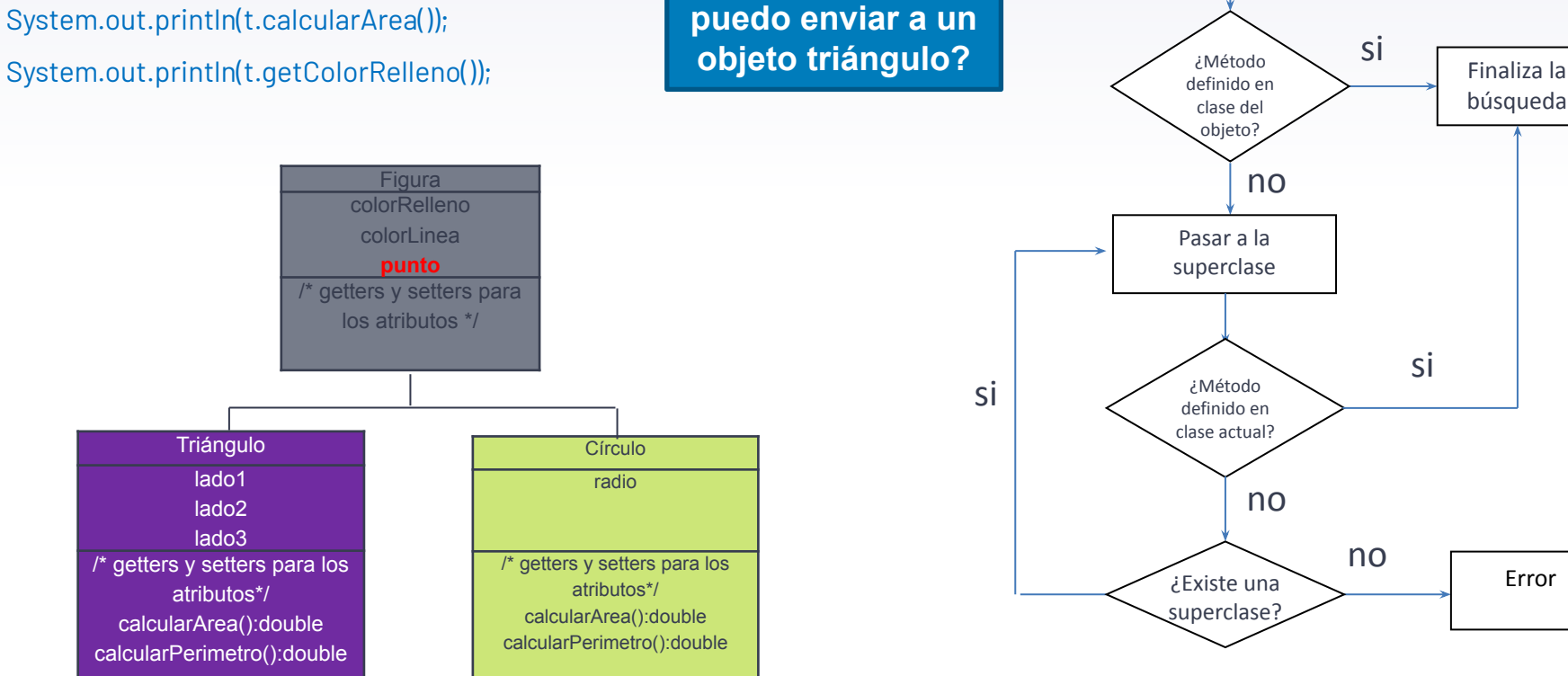

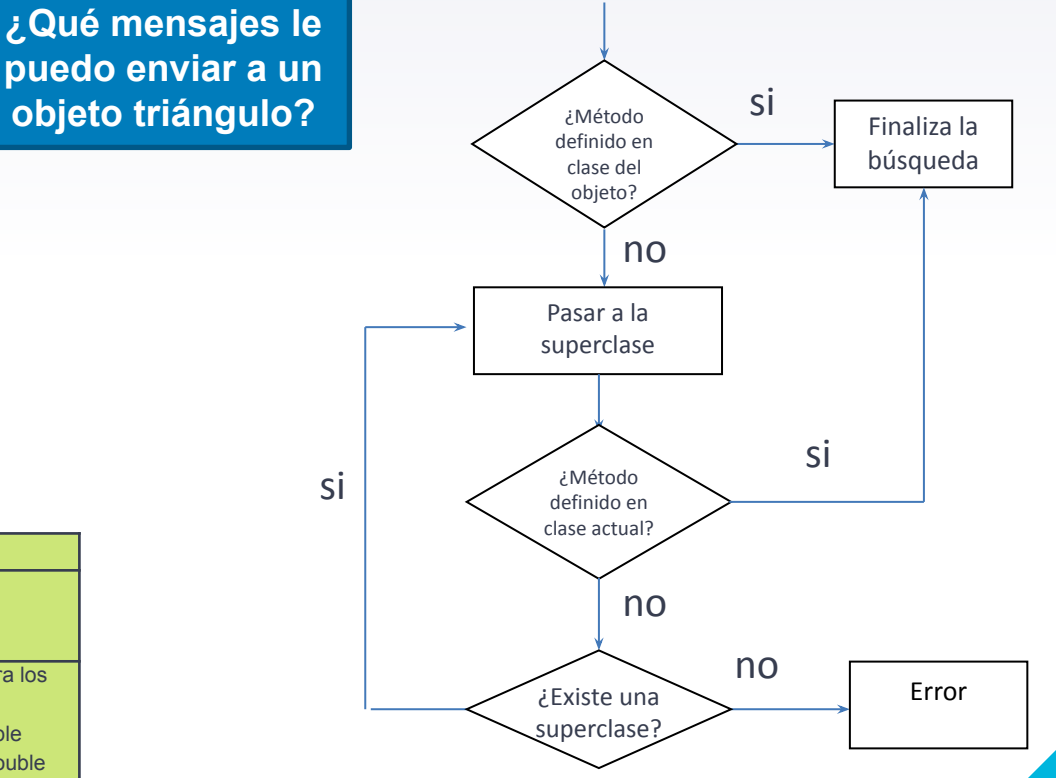

### **Herencia en Java**

▸ Definición de relación de herencia. Palabra clave *extends*

public class NombreSubclase extends NombreSuperclase{ /\* Definir atributos propios \*/ /\* Definir constructores propios \*/ /\* Definir métodos propios \*/ }

### **Herencia en Java**

- ▸ Si no se especifica una superclase con *extends*, *extiende* por defecto la clase Object.
- ▸ Los atributos declarados en la superclase los *hereda* la subclase, pero al ser *privados* son accesibles sólo en métodos de la clase que los declara. En la subclase accederlos a través de getters y setters públicos heredados.
- ▸ La subclase *hereda* métodos de instancia.
- ▸ La subclase puede declarar nuevos atributos.
- ▸ La subclase puede declarar nuevos métodos.
- ▸ La subclase puede declarar constructores propios

# **Herencia ejercicio (1)**

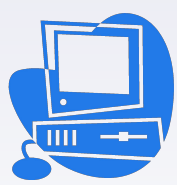

- ▸ Definir una jerarquía de clases para representar Figuras Geométricas (triángulo y círculo).
- ▸ Las Figuras Geométricas tienen las siguientes características comunes: color de relleno, color de línea y su ubicación en el plano. Sin embargo, cada una tiene características propias:
	- $\triangleright$  Un triángulo se caracteriza por el tamaño de sus tres lados.
	- $\triangleright$  Un círculo se caracteriza por el radio.
- ▸ Las Figuras Geométricas poseen comportamiento común: deben saber responder cual es el color de relleno y línea, cuál es su punto de origen. Sin embargo, cada una debe calcular su área y perímetro de forma distinta, y además devolver/modificar el valor de sus atributos propios. Se pide:
- ▸ Defina constructores en las clases Triángulo y Círculo. *No defina constructores en Figura.*
- ▸ Realice un programa que instancie un triángulo y un círculo e imprima el área y perímetro de cada uno en consola.

# **Herencia ejercicio (2)**

▸ Los métodos *dibujar* de Triángulo y Círculo replican código.

```
Factorizar el código común definiendo un dibujar en la clase Figur<sup>apunto: " + this.getPunto().toString() +</sup>
                                             ¿Cómo lo invoco?
                                                                           public class Circulo{
                                                                           ….
                                                                             public void dibujar(){
                                                                                  System.out.println ( "Color de Línea " + this.getColorLinea() + 
                                                                                               "Color de Relleno" + this.getColorRelleno + 
                                                                                                        this.getRadio());
                                                                            }
                                                                           }
public class Triangulo{
….
  public void dibujar(){
….
      System.out.println( "Color de Línea " + this.getColorLinea() + 
                   "Color de Relleno" + this.getColorRelleno + 
                           "Punto: " + this.getPunto().toString() + 
                   "Lados: " this.getLado1() + 
                                      this.getLado2() + 
                                      this.getLado3()); 
 }
}
```
# **Herencia ejercicio (3)**

▸ Ahora añadiremos el comportamiento para que las figuras *se dibujen*

*void dibujar()*

- ▸ *Todas las figuras se dibujan armando un string con su color de línea, su color de relleno y la ubicación en el plano. Además:*
	- ▹ Los triángulos se dibujan con el tamaño de sus lados.
	- ▹ Los círculos se dibujan con el radio.

▸ Ejemplo Triangulo: Color de Línea: negro Color de Relleno: azul Ubicación: (100,100)  $11: 5.0$ L2: 10.2 L3: 8.0 *void dibujar() en clase Triángulo*

*void dibujar() en clase Círculo*

Circulo: Color de Línea: negro Color de Relleno: azul Ubicación: (100,100) Radio: 5.0

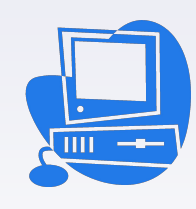

## **Herencia en Java**

Los constructores de Triángulo y Círculo replican código de inicialización de atributos comunes a todas las Figuras.

}

 public Triangulo(double lado1, double lado2, double lado3, String colorRelleno, String colorLinea, Punto punto){ this.setColorRelleno(colorRelleno); this.setColorLinea(colorLinea); this.setPunto(punto); this.setLado1(lado1); this.setLado2(lado2); this.setLado3(lado3);

}

 public Circulo(double radio, String colorRelleno, String colorLinea, Punto punto){ this.setColorRelleno(colorRelleno); this.setColorLinea(colorLinea); this.setPunto(punto); this.setRadio(radio);

Factorizar el código común definiendo un constructor en la clase Figura

¿Cómo lo invoco?

## **La referencia super**

▸ Dentro de un *método de instancia* o de un *constructor,* la referencia *super* representa al objeto que recibió el mensaje o el objeto que está siendo instanciado respectivamente.

 $\triangleright$  Uso:

} … }

a) Dentro de un constructor se puede invocar al constructor de la superclase.

Sintaxis: super(parámetros) *Diferencia con this(…)*

 $| \ \}$ }

public class Figura{

 … public Figura(String colorRelleno, String colorLinea, Punto punto){ this.setColorRelleno(colorRelleno); this.setColorLinea(colorLinea); this.setPunto(punto);

> Recomendación: Siempre definir en las clases el constructor sin parámetros

public class Circulo extends Figura{

 … public Circulo(double radio, String colorRelleno, String colorLinea, Punto punto){

the current color Rellence (color Religions) | super(colorRelleno, colorLinea, punto);

this.setRadio(radio);

Si realizamos invocación explícita a un constructor de la superclase debe ser la primera línea

invoca i*mplícitamente* al constructor sin parámetros de la superclase. | *¿Cómo se construye un objeto?* Desde el constructor, en caso de no existir invocación explicita, Java

# **La referencia super**

b) Dentro de un método de instancia, el objeto puede enviarse un mensaje a sí mismo. El método es buscado a partir de la superclase *actual*. *Diferencia con this.nombreMetodo(…)*

> } }

Sintaxis: super.nombreMetodo(parametros).

```
public class Figura{
 …
  public void dibujar(){
      System.out.println ( "Color de Línea " + this.getColorLinea() + 
                "Color de Relleno" + this.getColorRelleno + 
                "Punto: " + this.getPunto().toString() )
 }
                                                        public class Circulo extends Figura{
```
 … public void dibujar(){ System.out.println("Circulo: " );

Circulo *redefine* dibujar: modifica el comportamiento del método heredado

}

```
 System.out.println("Color de Relleno: " + this.getColorRelleno() );
 super.dibujar();\mathcal{S} , this contribution: \mathcal{S} , this.getPunto().to \mathcal{S} , this.getPunto().to
```

```
 System.out.println("Radio: " + radio );
```
System.out.println("Color de Linea: " + this.getColor de Linea: " + this.getColor de Linea: " + this.getColor

Triangulo:

L1: 5.0  $12: 10.2$ L3: 8.0

Color de Línea: negro Color de Relleno: azul Ubicación: (100,100)

Color de Línea: negro Color de Relleno: azul Ubicación: (100,100) Radio: 5.0

#### **La referencia super. Ejercicio**

▸ Defina el siguiente constructor en la clase Figura, invóquelo desde los constructores de las clases Triangulo y Circulo.

> public Figura(String colorRelleno, String colorLinea, Punto punto){ this.setColorRelleno(colorRelleno); this.setColorLinea(colorLinea); this.setPunto(punto); }

}

▸ Defina el siguiente método dibujar en la clase Figura, utilícelo en los métodos dibujar de las clases Triángulo y Círculo.

 public void dibujar(){ System.out.println( "Color de Línea " + this.getColorLinea() + "Color de Relleno" + this.getColorRelleno + "Punto: " + this.getPunto().toString())

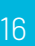

#### **Clase abstracta características**

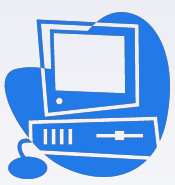

- ▸ Una clase abstracta puede heredar o extender cualquier clase (independientemente de que esta sea abstracta o no).
- ▸ Una clase abstracta *puede heredar de una sola clase* (abstracta o no).
- ▸ Una clase abstracta *puede tener métodos que sean abstractos* o que no lo sean
- ▸ En java concretamente en las clases abstractas la palabra abstract es obligatoria para definir un método abstracto (así como la clase).
- ▸ En una clase abstracta pueden existir variables static con cualquier modificador de acceso (public, private).

### **Clases y métodos abstractos**

#### Clase abstracta

- **▷ Clase de la cual no se crearán instancias.**
- ▹ Ejemplos: la clase Figura.
- ▹ Declaración en Java:
	- ▹ anteponer *abstract* a la palabra class.

#### public **abstract** class NombreClase {

 /\* Definir atributos \*/ /\* Definir constructores \*/ /\* Definir métodos no abstractos \*/  **/\* Definir métodos abstractos \*/** 

- Método abstracto
	- **▷ Métodos sin implementación** en la clase que lo declara. Las subclases tienen obligación de implementarlos.
	- ▹ Ejemplo: calcularArea y calcularPerimetro de Figura.
	- ▹ Declaración en Java:

▷ encab**ct antel método antes antel tipo de retorno nombreMetodo(lista parámetros);** 

}

#### **Conversión ascendente (***Upcasting)***.**

▸ Cualquier objeto instancia de una *clase derivada* puede ser referenciado por una variable cuyo tipo es la *clase base* (conversión ascendente)

Figura fig1 = **new Circulo(…);** Figura fig2 = **new Triangulo(…);** 

- ▸ Siempre es posible: la herencia establece una relación "es-un"
- ▸ Pueden existir variables cuyo tipo es una clase abstracta que referencien a instancias de clases derivadas de esta.
- ▸ Al objeto sólo se le puede enviar mensajes definidos en la interfaz de la *clase usada como tipo* para la variable referencia (*clase base*).
- La búsqueda del método a ejecutar comienza siempre desde la clase instanciada. **Utilidad**

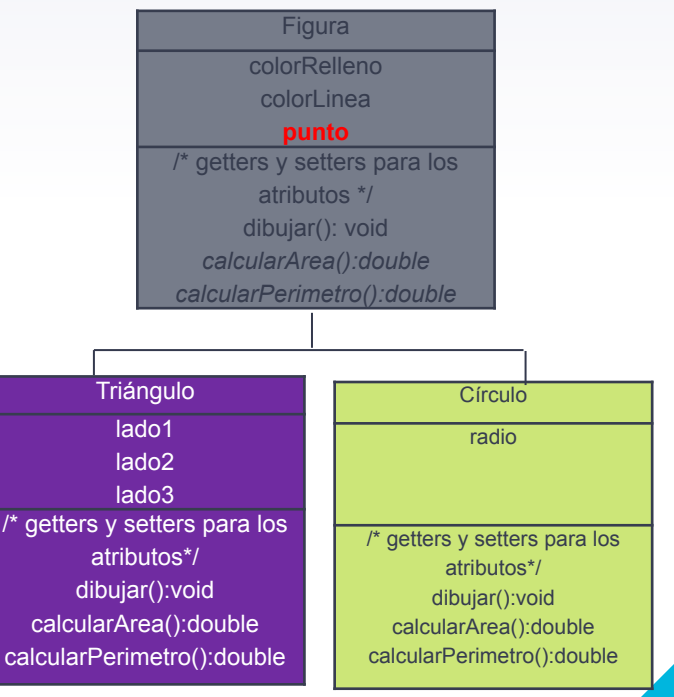

Programación 2 - 2019 - Módulo POO

## **Polimorfismo**

- ▸ Posibilidad de enviar mensajes sintácticamente iguales a objetos de distintas clases.
- ▸ La misma operación se realiza de distinta forma según sea el objeto al que se le envía el mensaje.
- Ejemplo

Figura  $[$ ] figuras = new Figura  $[10]$ ;

/\* cargar arreglo con círculos y triángulos \*/

for  $(i=0; i<10; i++)$ 

figuras[i].dibujar();

**El método dibujar() a ejecutar dependerá de la clase de figura geométrica.** 

Programación 2 - 2019 - Módulo POO

## **Polimorfismo**

▸ Más sobre polimorfismo en:

▸ <https://www.luaces-novo.es/polimorfismo-en-java/>

#### **Clases, métodos abstractos y Upcasting. Ejercitación.**

- Definir la clase Figura como abstracta.
- ▸ Definir en Figura los métodos abstractos calcularArea y calcularPerimetro.
- ▸ Analizar qué hace el siguiente programa:
	- público class DemoFiguras {
		- public static void main(String[] args) {
			- 1. Circulo circ =new Circulo(5, "amarillo", "negro", new Punto (100,100));
		- 2. System.out.println(circ.getRadio());
		- circ.dibujar();
		- Figura fig= circ;
		- System.out.println(fig.getRadio());
		- fig.dibujar();

 } }

System.out.println("Color linea: " + fig.getColorLinea());

▸ Responder: ¿Qué mensajes le puedo enviar al objeto a través de la referencia circ? ¿Qué mensajes a través de la referencia fig?

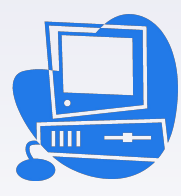

# **Aplicación. Ejercicio**

- Utilizando la jerarquía de figuras, generar una aplicación que permita realizar el dibujo mostrado.
- ▸ Un dibujo se caracteriza por su *título*, el *nombre* de su autor, y las *figuras* que lo componen (el máximo es establecido en la creación del dibujo).
- ▸ El dibujo debe saber *mostrarse* en consola, a través de dibujar las figuras que lo componen; responder si *está completo*, es decir si contiene el máximo de figuras admitidas; permitir *agregar* una nueva figura.
- ▸ Ayuda:
	- $\triangleright$  Agregar la clase Cuadrado a la jerarquía de figuras.
	- $\triangleright$  Implementar la clase Dibujo
		- ▹ ¿Atributos? ¿Métodos?
	- $\triangleright$  Implementar el programa que instancie el dibujo de la imagen y lo muestre.

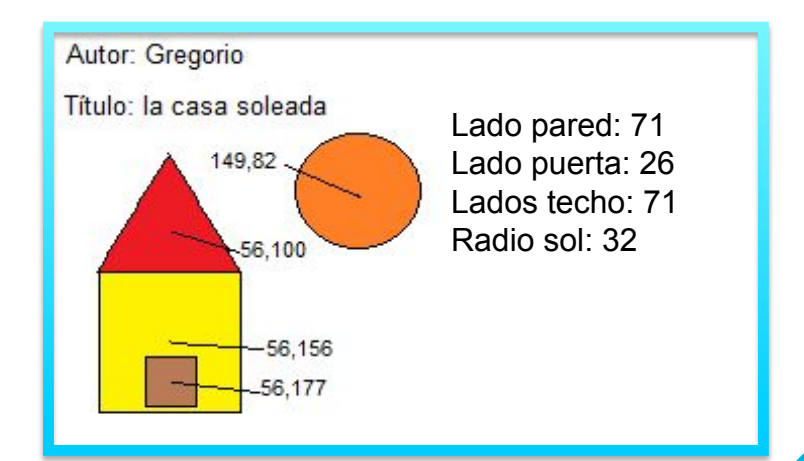

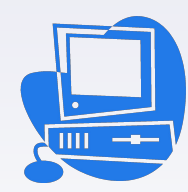

#### **Aplicación. Ejercicio** Diagrama de clases

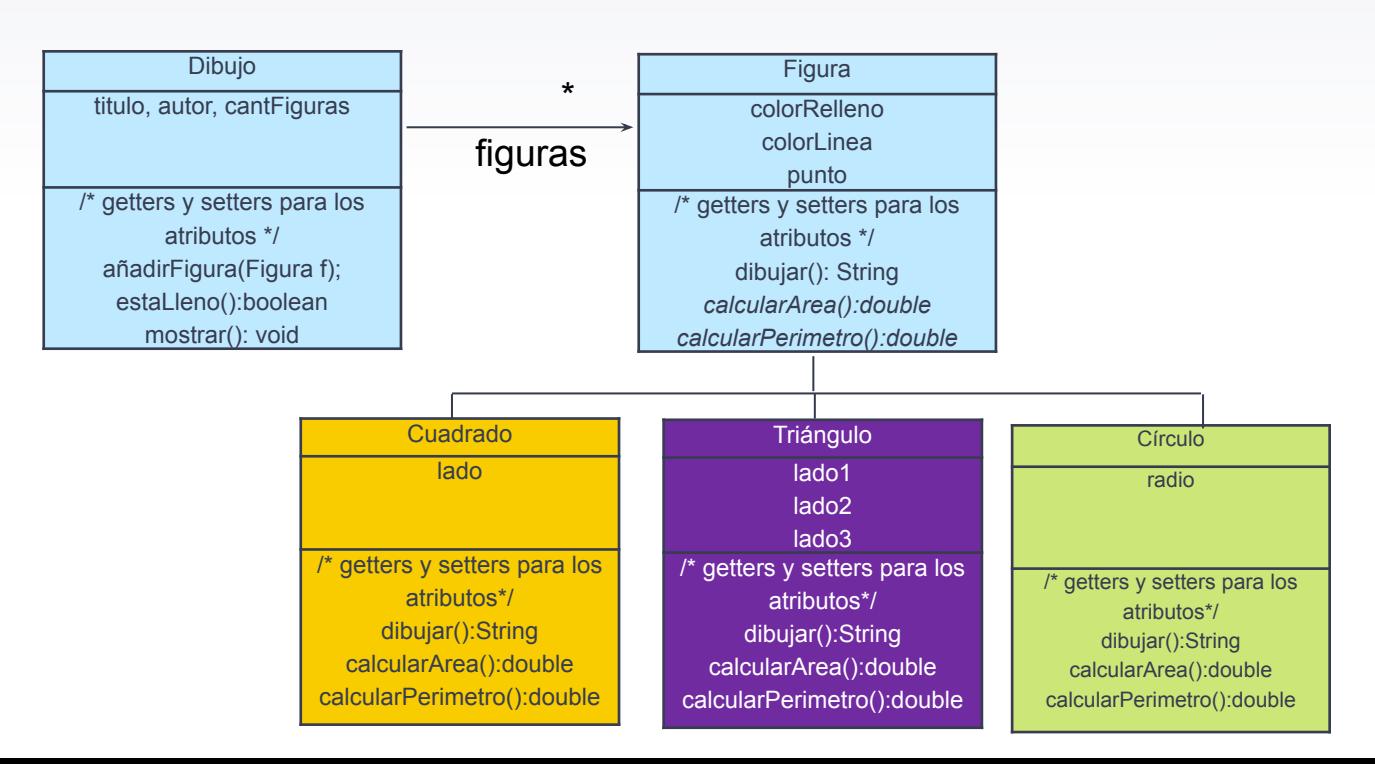